MC GMC 分销商黄蓝带工程师远程 操作考试须知

**SIEMENS** 

**Industry Online Support** 

ב'

 $\overline{\mathbf{r}}$ 

Ingenuity for life

 $\sqrt{\frac{NEWS}{\sqrt{N}}}\$ 

# **1 特别提示**

请参加 MC GMC 分销商黄蓝带工程师远程操作考试的考生认真阅读以下考试须知, 并提前做好考试的相关准备工作!

### **2 考前准备须知**

#### **2.1 远程访问软件**

本次考试使用**向日葵**远程控制软件,作为远程访问软件,考生需提前点击下面的链 接,下载并安装向日葵远程控制软件的客户端。 https://sunlogin.oray.com/personal/download/

#### **2.2 V90 产品答疑安排**

a. 答疑时间: 2024年 3 月 27 日~3 月 29 日, 早上 10:00~11:00。 b. 答疑网址(点击下方链接可进入答疑论坛,考生登录后可在论坛中发帖进行答 疑) : http://www.ad.siemens.com.cn/club/bbs/bbs.aspx?b\_id=142 c. 考生需使用注册的手机号码或者注册的邮箱登录上述网址, 如一种方式登录失 败,请使用另外一种方式登录。 d. 考前复习资料 (1) V90 西门子 V90 精英训练营 V2.0 https://www.ad.siemens.com.cn/study/product/V90.aspx?&ProductID=AH02 (2) S7-1500+V90 EPOS 组态:

https://www.ad.siemens.com.cn/1847/Video/VideoPlay?courseId=3442

### **2.3 G120 产品答疑安排**

a. 答疑时间: 2024年 3月 27 日~3 月 29 日, 早上 9:00~10:00。 b. 答疑网址(点击下方链接可进入答疑论坛,考生登录后可在论坛中发帖进行答 疑): http://www.ad.siemens.com.cn/club/bbs/bbs.aspx?b\_id=141 c. 考生需使用注册的手机号码或者注册的邮箱登录上述网址, 如一种方式登录失 败,请使用另外一种方式登录。

#### **2.4 考前远程连接测试安排**

2024 年 4 月 1 日上午 09:00-11:30 和下午 13:30-16:30,将安排考生使用向日葵软 件远程连接 G120 考试用电脑进行测试。 2024 年 4 月 3 日上午 09:00-11:30 和下午 13:30-16:30,将安排考生使用向日葵软

件远程连接 V90 考试用电脑进行测试。

远程连接不包含驱动器(变频器)的调试、运行等测试,届时将提供 2 台电脑, 便 于考生熟悉远程上机考试环境。向日葵软件登录信息如下:

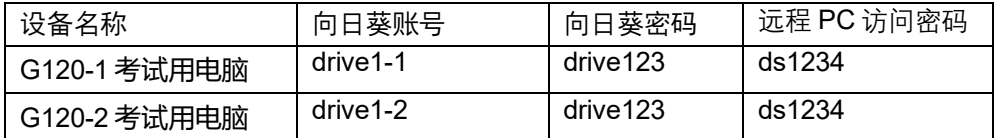

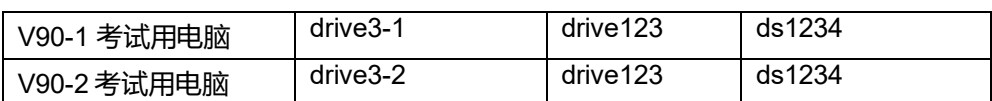

#### **2.5 黄蓝带远程考试时间安排**

#### **蓝带远程考试时间:**

2023 年 4 月 8 日-4 月 10 日

上午:第一场:09:30~10:15;第二场:11:00~11:45

下午:第一场:13:30~14:15;第二场:15:00~15:45

#### **黄带远程考试时间:**

2023年4月11日-4月12日,4月15日

上午:第一场:09:30~10:15;第二场:11:00~11:45

下午:第一场:13:30~14:15;第二场:15:00~15:45

注:每个人实际的具体的考试时间以西门子发出的邮件为准。

#### **2.6 远程考试操作要求**

a. 考试前考官将电话核验考生身份

b. 考试过程中远程桌面将全程录屏

# **3 V90 技术类考试须知**

### **3.1 系统拓扑结构**

系统拓扑:

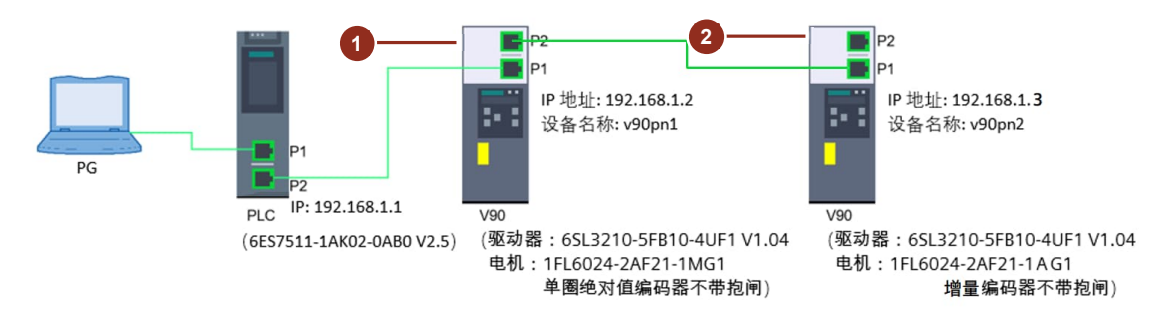

### **3.2 设备 IP 地址及设备名称**

设备 IP 地址及设备名称如下所示:

- PLC IP 地址: 192.168.1.1
- 1号 V90 IP 地址: 192.168.1.2,设备名称: v90pn1
- 2号 V90 IP 地址: 192.168.1.3, 设备名称: v90pn2
- PG IP 地址: 192.168.1.10

注意:考生请勿更改设备 IP 地址和设备名称!

### **3.3 软件环境(远程考试电脑)**

- 博途版本:V19
- V-Assistant 版本:V1.08.0
- V90 HSP
- V90 PN 固件版本: V1.05

# **4 G120 技术类考试须知**

### **4.1 DEMO 整体描述**

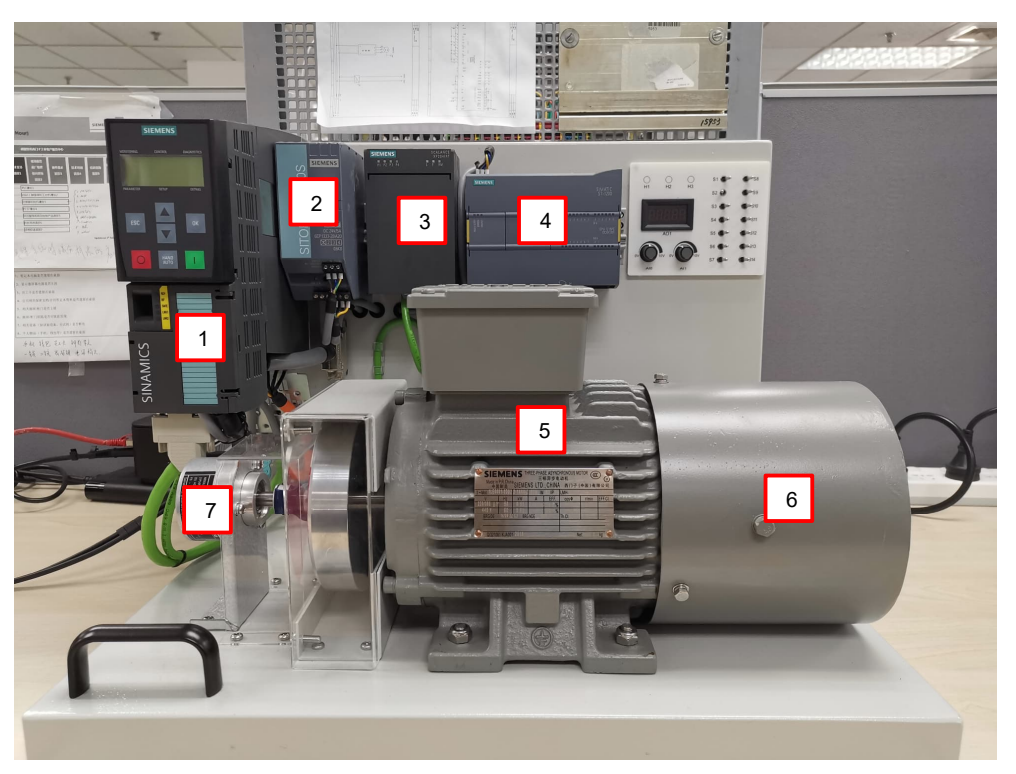

编号描述:

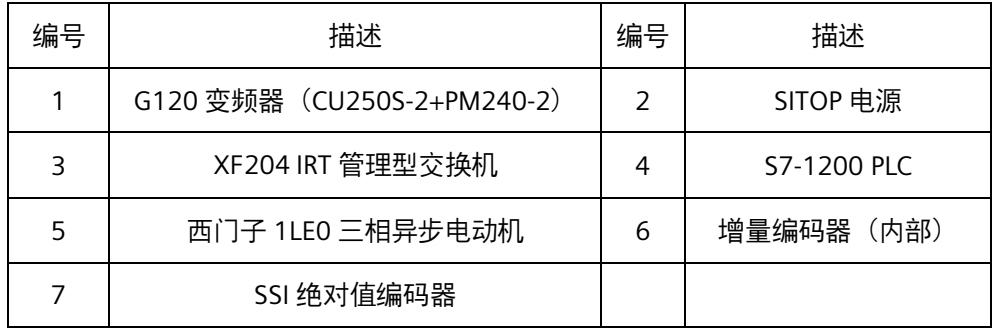

## **4.2 系统拓扑结构**

系统拓扑:

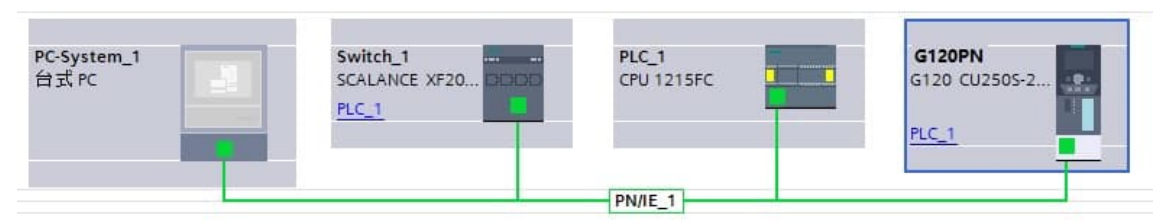

## **4.3 设备的版本及订货号**

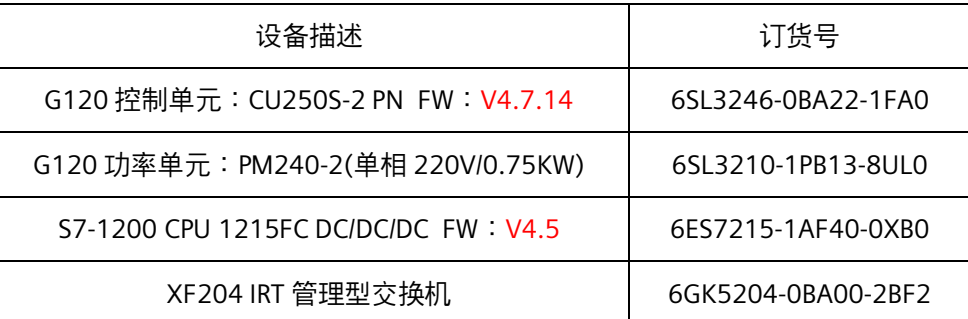

### **4.4 电机铭牌参数以及编码器的参数**

#### DEMO 使用的三相异步电动机铭牌参数

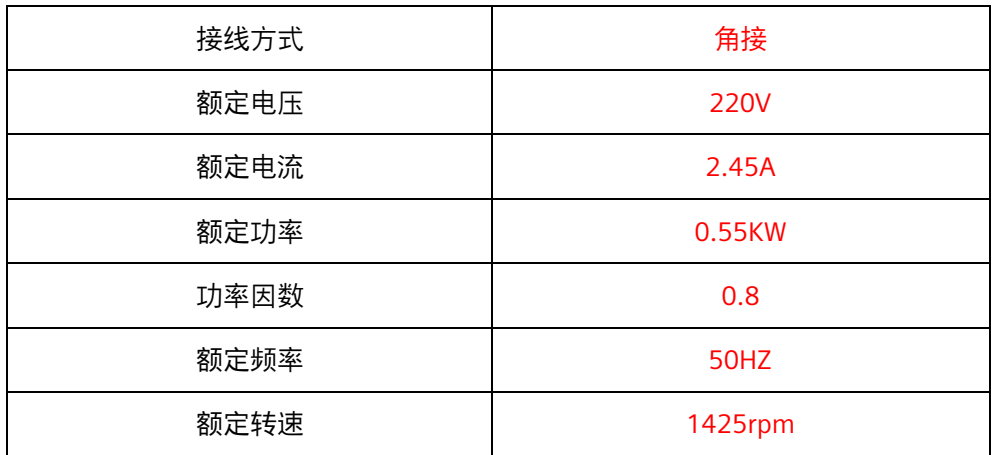

#### 编码器技术数据

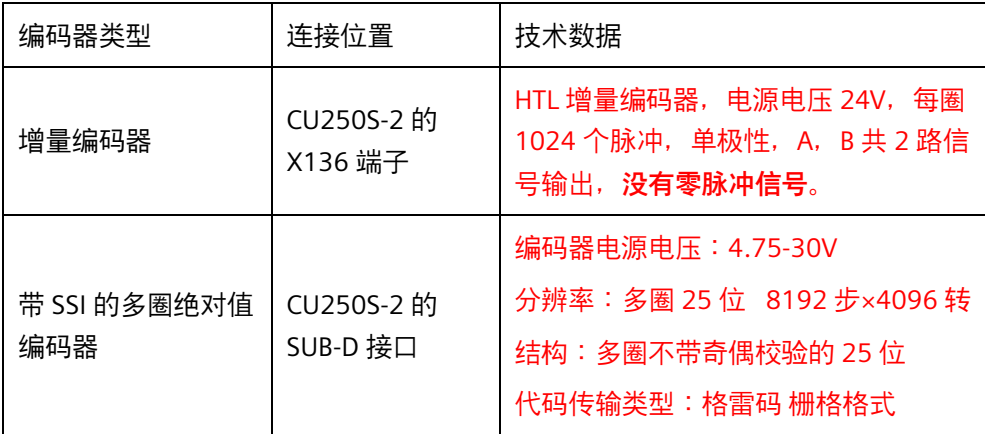

### **4.5 设备 IP 地址及设备名称**

设备 IP 地址及设备名称如下所示:

- CU250S-2 PN IP 地址: 192.168.1.2
- CU250S-2 PN 设备名称: G120PN
- PLC IP 地址: 192.168.1.1
- 远程 PC IP 地址: 192.168.1.10

**注意:考生请勿更改设备 IP 地址和设备名称!**

### **4.6 软件环境(远程考试电脑)**

- 博途版本: V19 及 Startdrive V19
- Starter 版本: V5.5